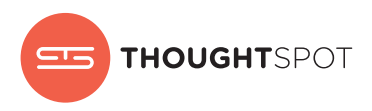

# ThoughtSpot Data Connect

# Accelerate Your Analytics Pipeline with Self-Service Data Prep

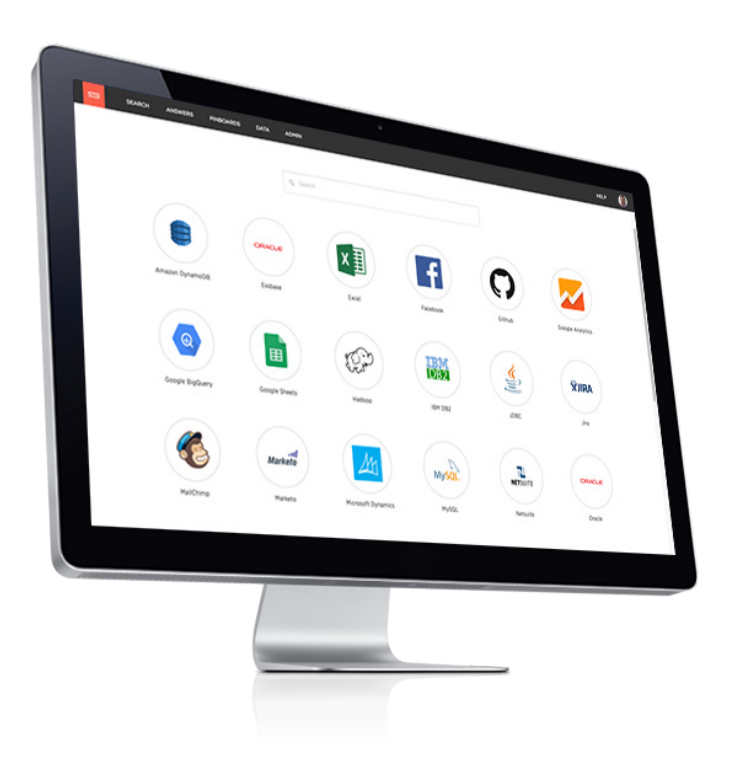

Business people need immediate access to more data than ever before and waiting weeks for technical experts to process new data sources through an analytics pipeline is too long. How do you get answers to critical questions about the business faster, but also ensure that the data is prepared and catalogued for consistent usage across the organization?

With Data Connect, anyone can connect, transform, and prepare terabytes of data for Relational Search in minutes using a simple point-and-click interface. Data Connect has out-of-the-box connectors for 100s of the most popular applications and databases and robust transformation capabilities powered by Informatica Cloud.

Once data is cached, Data Connect makes it easy to blend data sources together and catalog and promote a single governed data model that can be trusted and used across the entire organization.

# Why Data Connect?

#### Self-Service Data Access

Connect and transform your data and become your own citizen integrator.

Simplified Analytics Pipeline

Reduce time to insights from months to minutes and reduce the complexity of your analytics pipeline.

#### Single Version of the Truth

Eliminate data sprawl and multiple versions of the truth by using a single, shared data model across the organization.

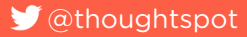

# Start Searching Any Data Source in Minutes

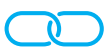

# 1. CONNECT

Choose from 100s of connectors to the most popular applications and databases including SQL Server, Hadoop, Salesforce and Twitter - or connect to any data source using REST, ODBC, or JDBC connectors.

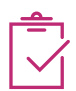

### 2. PREPARE

Create filters and build code-free transformations on your data from 100s of aggregate, pattern matching, data cleansing, and type conversion functions. No SQL or scripting required.

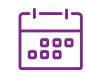

## 3. SCHEDULE

Set your data to refresh on a schedule—as often as every 5 minutes—complete with progress indicators and status notifications.

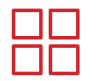

## 4. BLEND

Mash up your data with a few simple clicks and combine multiple data sources into a single virtual view that can be shared with anyone.

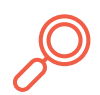

# 5. SEARCH

Start searching your data for automatic visualizations and instant answers.

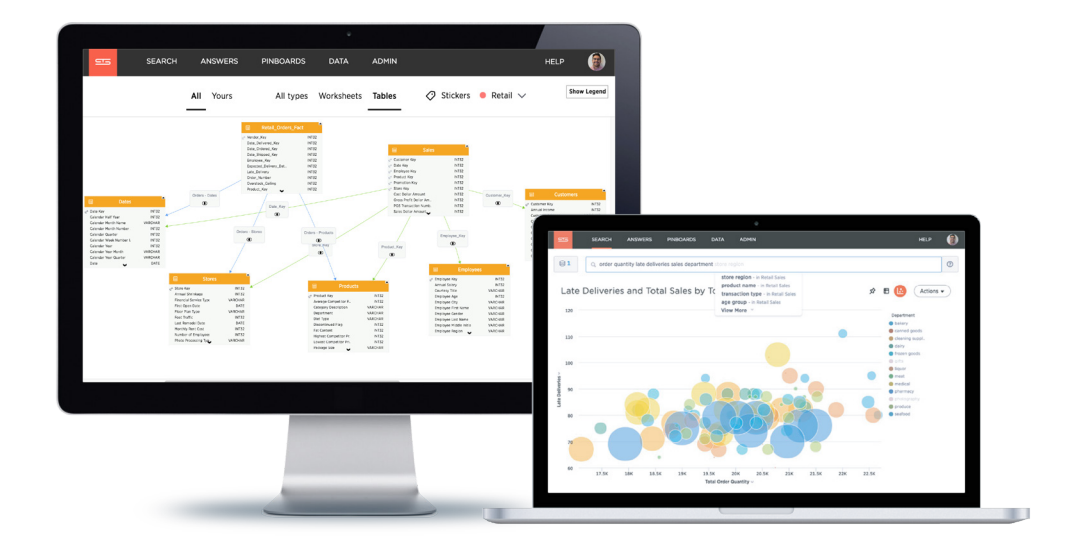

Customer Success

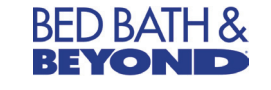

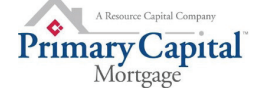

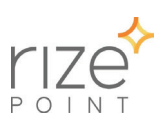